# **ECE 111 - Homework #12**

Week #12: ECE 341 Random Processes. Due 11am November 15th

### **Chi-Squared Tests**

**Problem 1:** The following Matlab code generates 240 random die rolls for a six sided die

```
RESULT = zeros(1, 6);
for i=1:240
   D6 = \text{ceil}( 6* \text{rand} );
   RESULT(D6) = RESULT(D6) + 1;
    end
RESULT
```
Determine whether this is a fair or loaded die using a Chi-Squared test.

The results I got were:

RESULT = 40 44 42 38 39 37

Calculate the chi-squared score

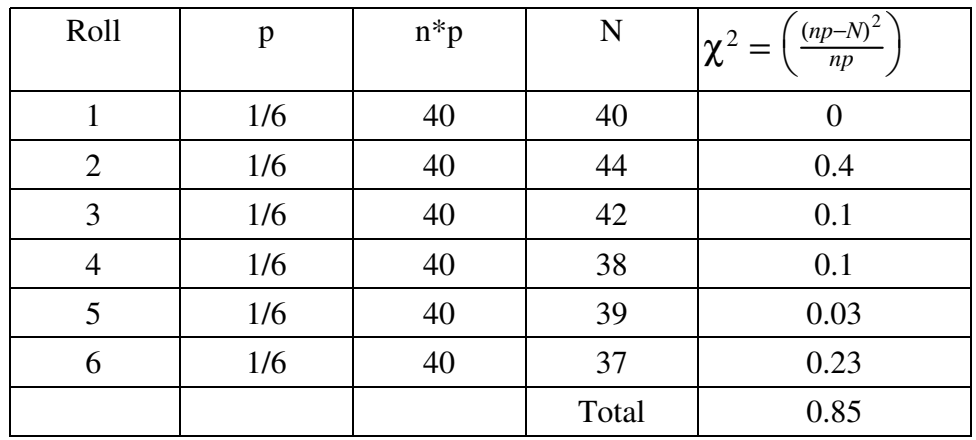

From StatTrek, a chi-squared critical value of 0.85 corresponds to a probability of 0.02626

### **There is a 2.6% chance this die is loaded**

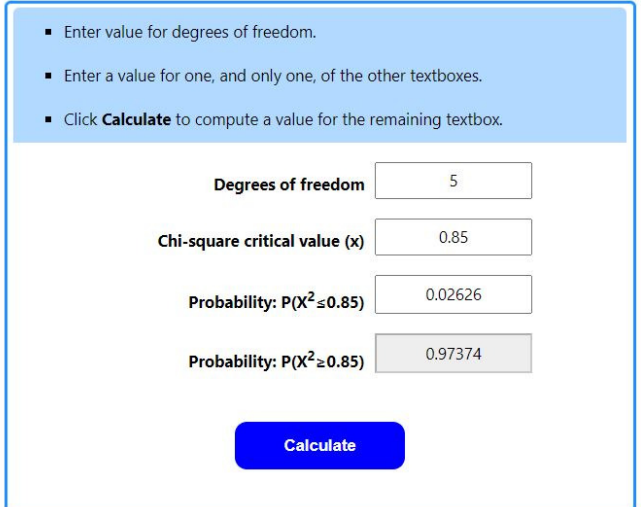

**Problem 2:** The following Matlab code generates 240 rolls of a loaded six-sided die (5% of the time, you roll a 6):

```
RESULT = zeros(1, 6);
for i=1:240
   if(rand < 0.05)
      D6 = 6; else
      D6 = \text{ceil}( 6* \text{rand} );
       end
   RESULT(D6) = RESULT(D6) + 1;
    end
RESULT
```
Determine whether this is a fair or loaded die using a Chi-Squared test.

### The result I got was

RESULT = 39 30 37 40 42 52

Calculating the Chi-Squared critical value:

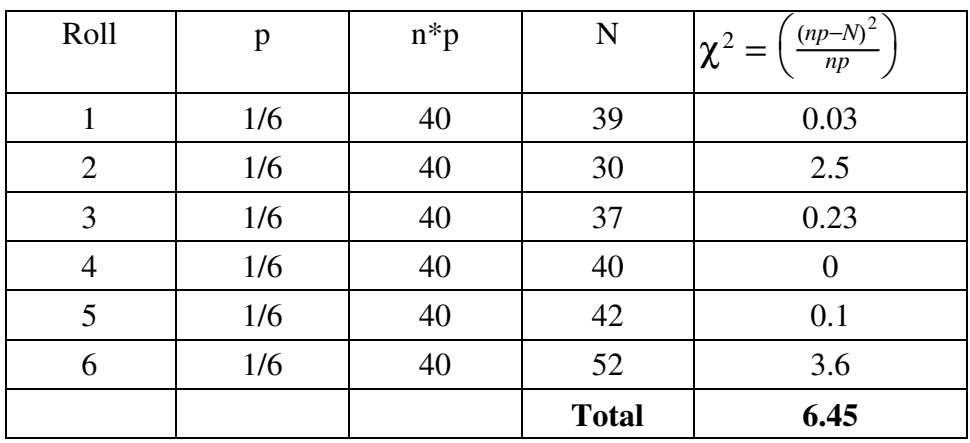

From StatTrek, a Chi-Squred critival value of 6.45 corresponds to a probability of 0.73514

### **There is a 73.5% chance that this die is loaded**

(note: 5% loading is pretty hard to detect)

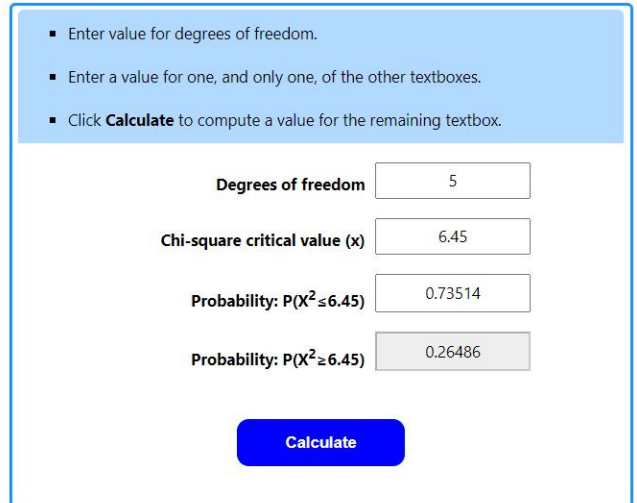

## **Am I Psychic?**

**Problem #3:** Shuffle a deck of 52 playing cards and place it face down on a table.

- Predict the suit of the top card then reveal it. If correct, place the card in one pile (correct). If incorrect, place it in another pile.
- Repeat for all 52 cards.

Use a chi-squared test to test the hypothesis that you're just guessing (probability of being correct is 25%)

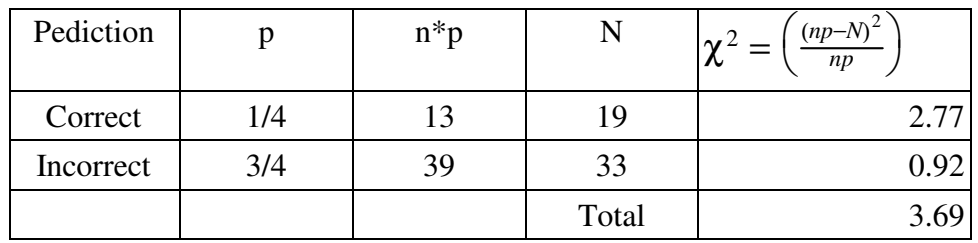

Flipping throgh a deck of cards and predicting the suit, I was

- Correct 19 times
- Incorrect 33 times

Put this data into a table and compute the chi-squared score

From StatTrek, a chi-squared score of 3.69 with 1 degree of freedom corresponds to a probabiliy of 0.95

### **There is 95% chance that I wasn't just guessing**

and a 5% chance I got lucky... before I mortgage the house and go to the cassino, I might want to repeat this test to see if the result is repeatable

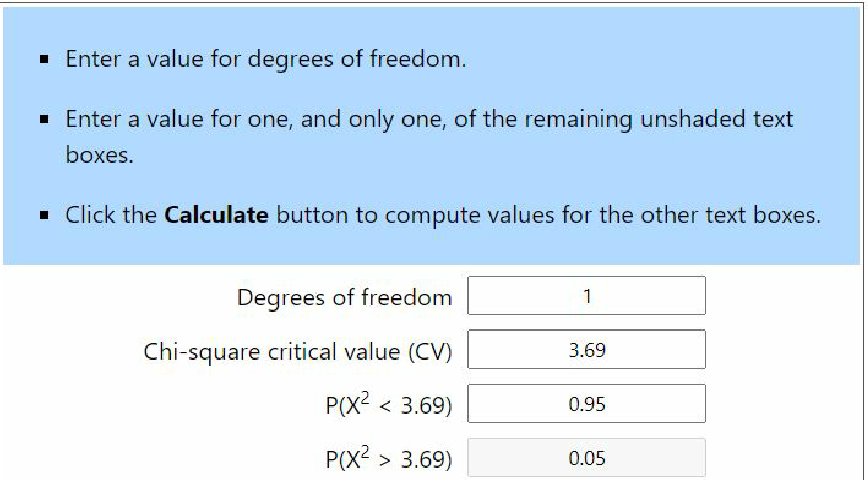

### **Monte-Carlo: y = 2d4 + 3d6 + 4d8**

5) Using a Monte Carlo simulation with 100,000 dice rolls, determine

- The probability of rolling 40 or more  $(y > 39.5)$  $\bullet$
- The 90% confidence interval for y  $(5\%$  of the rolls will be less than the lower bound and  $5\%$  of the rolls will be more than the upper bound)

Step 1: Roll the dice 100,000 times

Note that the bar chart is a bell-shaped curve. This is the central limit theorem in action...

```
RESULT = zeros(1, 60);
for n=1:1e5
    d4 = \text{ceil}(4 * \text{rand}(1, 2));
    d6 = \text{ceil}(6* \text{rand}(1,3));d8 = \text{ceil}(8* \text{rand}(1, 4));y = sum(d4) + sum(d6) + sum(d8);RESULT(y) = RESULT(y) + 1;
end
bar(RESULT)
```
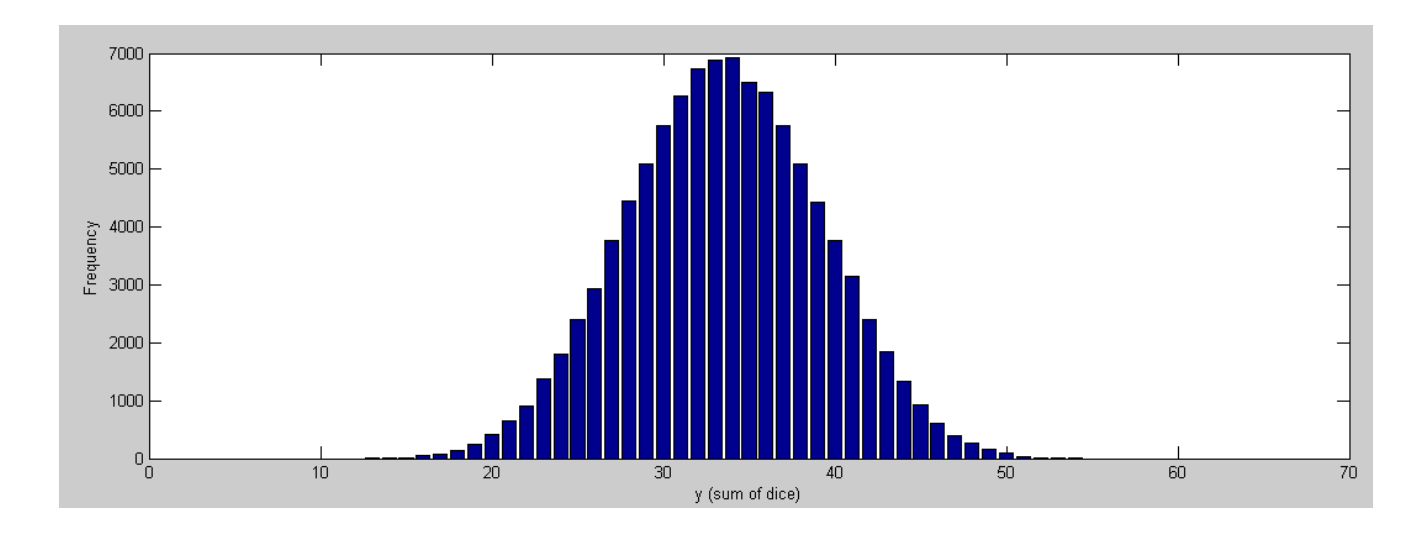

### a) The probability of rolling 40 or more

### Take the data for y is 50 or more:

```
>> bar(RESULT(40:60))
```
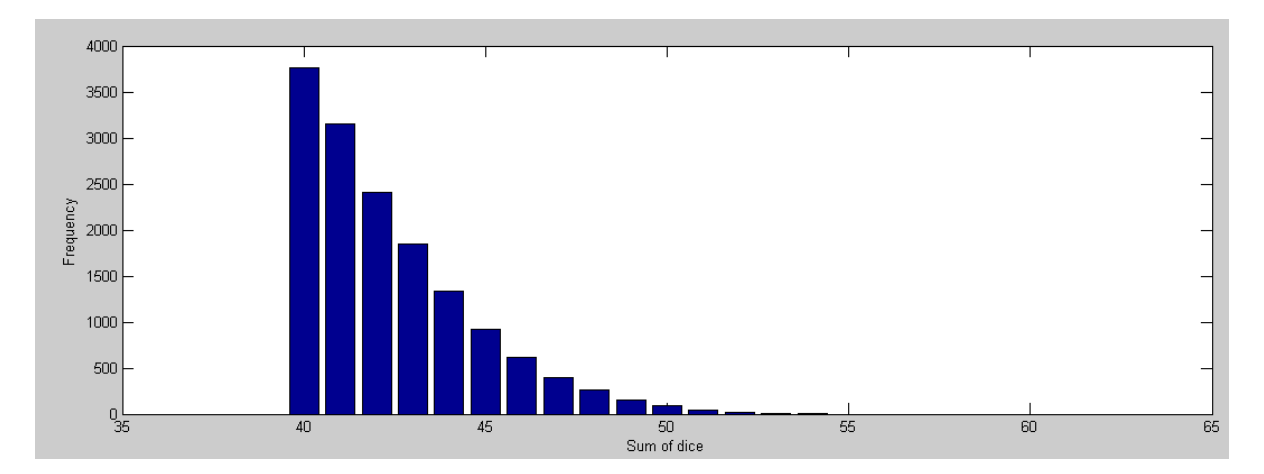

Add up the number of times you rolled 40 or more, divided by the sample size (100,000)

>> sum(RESULT(40:60)) / 1e5  $ans = 0.1503$ 

### **In 100,000 rolls, 15.03% resutled in a sum of 40 or more**

**There is a 15.03% chance of rolling 40 or more**

b) 90% confidence interval:  $24 \le \text{roll} \le 43$ 

90% of the time you will roll numbers bewteen 24 and 43

Upper bound *keep guessing the upper bound until 5% of the results are in the tail*

```
>> sum(RESULT(40:60))/1e5
ans = 0.1503>> sum(RESULT(41:60))/1e5
ans = 0.1126
>> sum(RESULT(42:60))/1e5
ans = 0.0811
>> sum(RESULT(43:60))/1e5
ans = 0.0570
>> sum(RESULT(44:60))/1e5
ans = 0.0385
```
Lower Bound *keep guessing the upper bound until 5% of the results are in the tail*

```
>> sum(RESULT(1:23))/1e5
ans = 0.0386>> sum(RESULT(1:24))/1e5
ans = 0.0567
>> sum(RESULT(1:25))/1e5
ans = 0.0807
```
>>

### **Normal Approximation**

Rather than roll the dice 100,000 times, can you compute

- The probablity of rolling more than 39.5, and  $\bullet$
- $\bullet$ The 90% confidence interval ?

First, determine the mean and standard deviation for a single die

 $d4 = [1, 2, 3, 4];$  $mq = mean(d4)$ ;  $\%$  mean  $v4 = sum($  (d4 - m4).^2) / 4; % variance  $d6 = [1, 2, 3, 4, 5, 6]$ ;  $m6 =$  mean(d6);  $v6 = sum($  (d6 - m6).^2) / 6;  $d8 = [1, 2, 3, 4, 5, 6, 7, 8];$  $m8 =$  mean(d8);  $v8 = sum($  (d8 - m8).^2) / 8;

When you add distributions,

- The means add, and
- The variance adds

```
my = 2*m4 + 3*m6 + 4*m8; % mean
\bar{vy} = 2 * v4 + 3 * v6 + 4 * v8; % variance
sy = sqrt(vy); % standard deviationmy = 33.5000 mean of y
sy = 5.6789 standard deviation of y
```
You can get an idea of what the distribution looks like using a normal pdf (not required)

```
\Rightarrow s = [-4:0.01:4]';
\Rightarrow p = exp(-s.^2 / 2);
>> plot(s*5.6789+33.5,p);
>> xlabel('Die Roll');
>> ylabel('p')
```
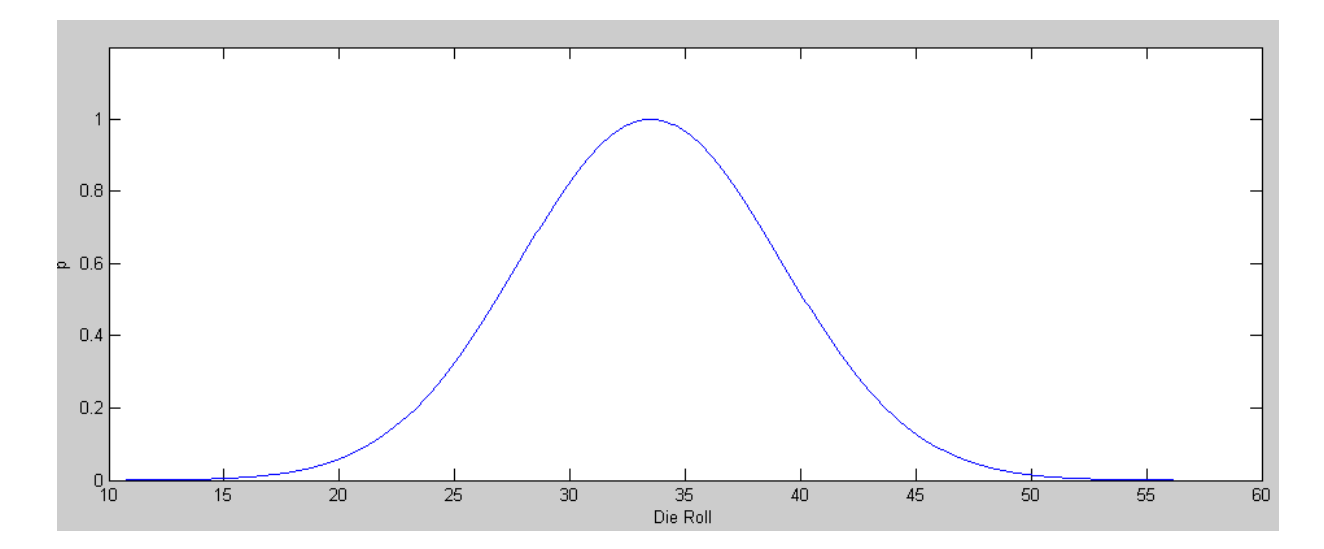

### **Probability y > 39.5**

To find the probability of rolling more than 39.5, determine the area to the right (find the z-score)

 $>> z = (39.5 - my) / sy$  $z = 1.0565$ 

From a normal table (or StatTrek), convert this to a probability

- From StatTrek, this corresponds to a probability of 0.14537
- **There is a 14.537% chance the sum will be more than 39.5**  $\bullet$

Note:

- This is almost the same answer we got with 100,000 die rolls with a Monte Carlo simulation
- Zero die rolls were needed to determine this probability
- If it costs \$10/roll, that's a lot of money

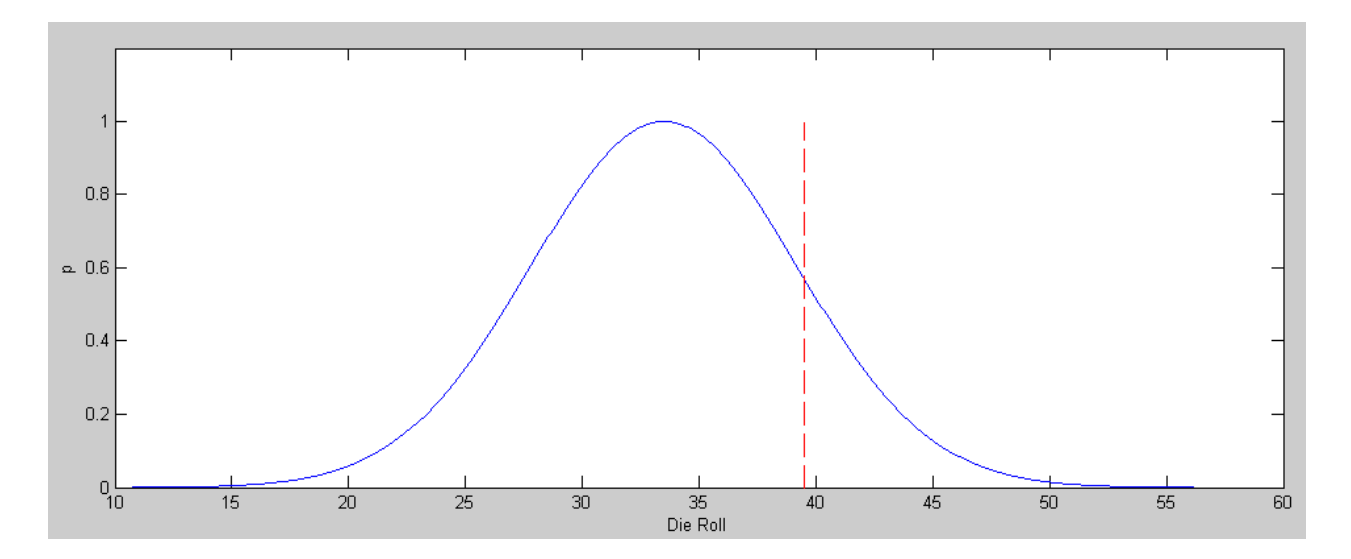

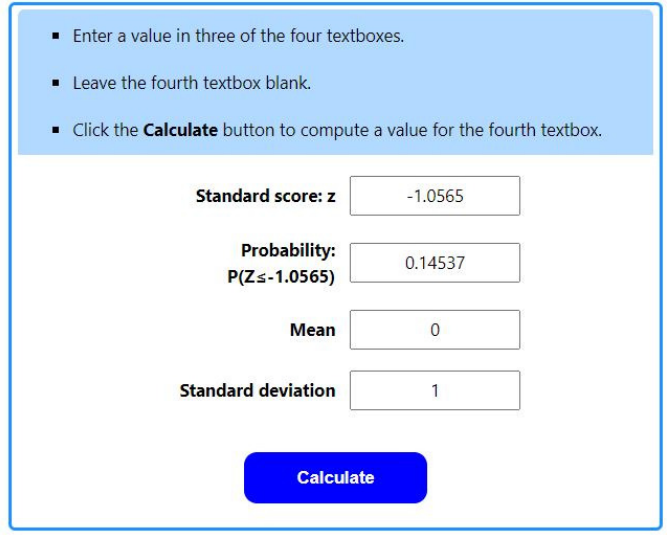

### **90% Confidence Interval:**

From StatTrek, determine the z-score corresponding to 5% tails

 $z = 1.64485$ 

or

The 90% confidence interval is then

 $\gg$  Lower = my - 1.64485\*sy  $\Rightarrow$  Upper =  $my + 1.64485*sy$ Lower =  $24.1590$ <br>Upper =  $42.8410$ Upper  $=$ 

```
24.15 < roll < 42.84
```
Note: With a Monte Carlo simulation and 100,000 rolls, the result was

 $24 \leq roll \leq 43$ 

I got this answer using a Normal approximation without having to roll any dice

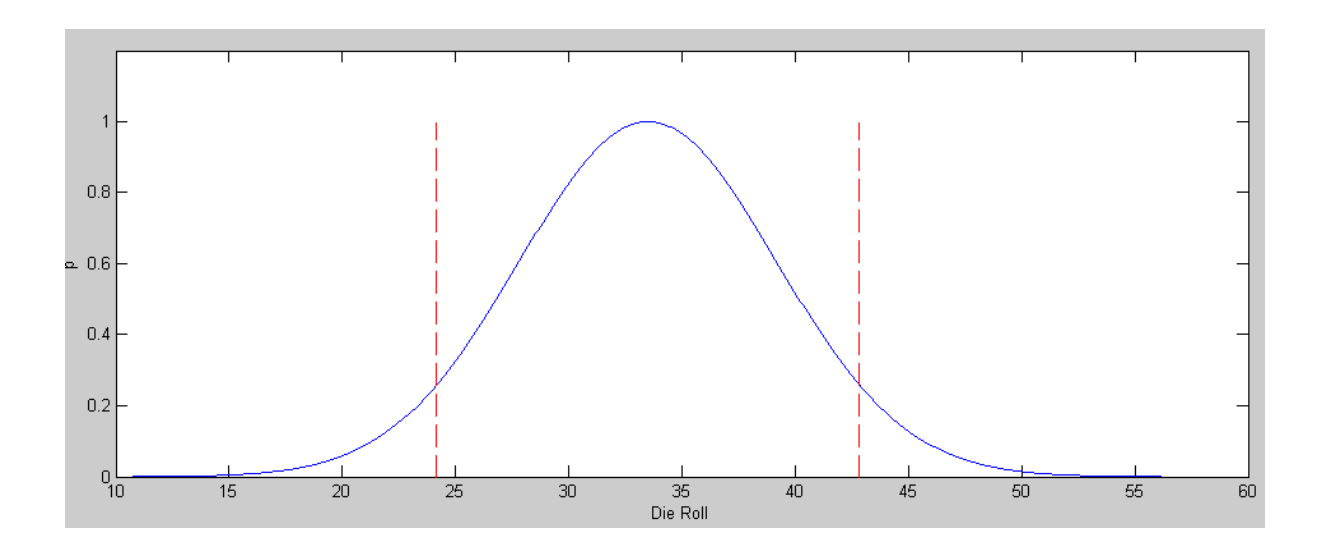

### **t-Tests**

Suppose you don't know the mean and standard deviation. Can I determine

- The probability of rolling more than 39.5, or  $\bullet$
- $\bullet$ The 90% confidence interval

without having to roll the dice 100,000 times?

The answer is yes:

- Roll the dice a few times (more than one, less than a million)
- Determine the mean and standard deviation of the result,
- Then use a student-t table to compute these probabilities

**Problem 6:** Using Matlab, determine five values for Y

 $Y = 2d4 + 3d6 + 4d8$ 

Step #1: Collect Data (roll the dice five times)

```
DATA = [];
for i=1:5
   d4 = \text{ceil}( 4 * \text{rand}(2, 1) );
   d6 = \text{ceil}( 6 * \text{rand}(3, 1) );
   d8 = \text{ceil}( 8 * \text{rand}(4, 1) );
   Y = sum(d4) + sum(d6) + sum(d8);DATA = [DATA, Y]; end
DATA = 32 39 38 35 41
```
Step 2: Calculate the mean and standard deviation from your data

```
x = mean(DATA)s = std(DATA)
n = length(DATA)
x = 37 mean
s = 3.5355 standard deviation
n = 5 sample size
```
Step 3: Use a student-t test to answer your questions

#### **What is the probabilitu of rolling more than 39.5?**

Use a t-test to determine the probabillity of scoring more than 39.5 points. The t-score is

 $>> t = (39.5 - x) / s$ 

 $t = 0.7071$ 

From StatTrek, this corresponds to  $p = 0.2592$ 

#### **There is a 25.92% chance the sum will be more than 39.5**

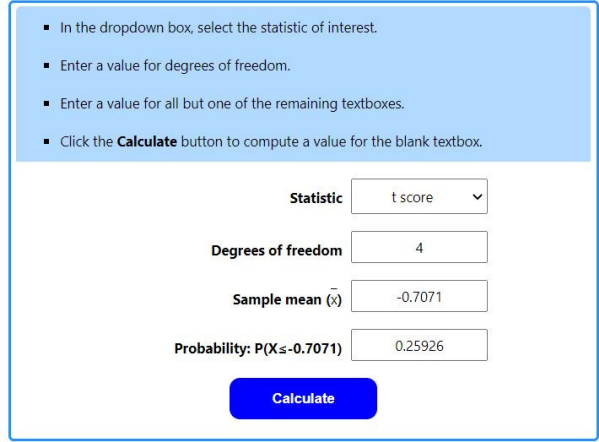

### **What is the 90% confidence interval?**

From StatTrek, 5% tails along with 4 degrees of freedom corresponds to a t-score of 2.13281

Lower =  $x - 2.13281* s$ Upper =  $x + 2.13281* s$ Lower =  $29.4594$ Upper =  $44.5406$ 

With a sample size of 5, I predict the 90% confidence interval will be

*x* − 2.13281*s* < *roll* < *x* + 2.13281*s*  $29.4594 <$  *roll*  $< 44.5406$  p = 0.9, t-test 24.1591 < *roll* < 42.8409 normal approximation (problem #4)

This is a little off, but then it only uses a sample size of five

**Problem 7:** Using Matlab, determine ten values for Y

```
Y = 2d4 + 3d6 + 4d8DATA = [];
for i=1:10
   d4 = \text{ceil}( 4 * \text{rand}(2, 1) );
   d6 = \text{ceil}( 6 * \text{rand}(3, 1) );
   d8 = \text{ceil}( 8 \times \text{rand}(4, 1) );
   Y = sum(d4) + sum(d6) + sum(d8); DATA = [DATA, Y];
    end
DATA
x = mean(DATA)s = std(DATA)DATA = 31 35 38 32 42 33 39 34 32 24
x = 34s = 4.9889
```
7a) From this, determine the mean and standard deviation of your data set.

see above

7b**)** Use a t-test to determine...

### **The probabillity of scoring more than 39.5 points**

$$
t = \left(\frac{39.5 - \bar{x}}{s}\right) = \left(\frac{39.5 - 34}{4.9889}\right) = 1.1025
$$

From StatTrek, this corresponds to a probability of 14.943%

$$
p = 14.943\%
$$
 t-test, sample size = 10  
normal pdf, sample size infinity

#### **The 90% confidence interval**

With 9 degrees of freedom, the t-score for 5% tails is

 $t = 1.83203$ 

The 90% confidence interval is

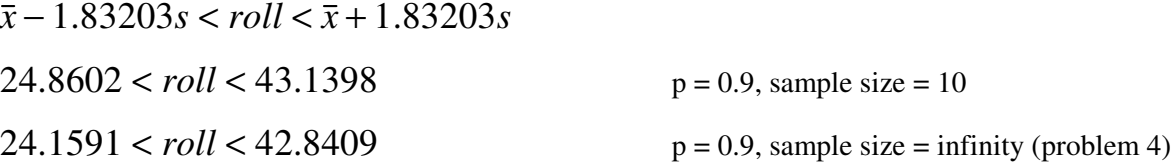

### **Summary**

The probability of Rolling 39.5 or more is

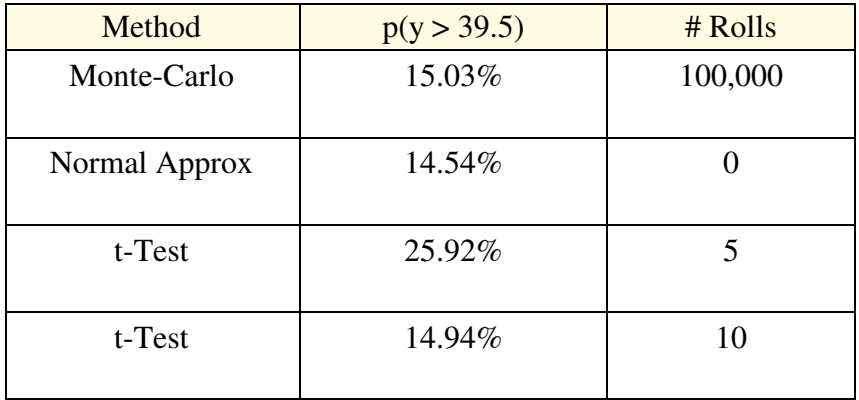

The 90% confidene inteval is

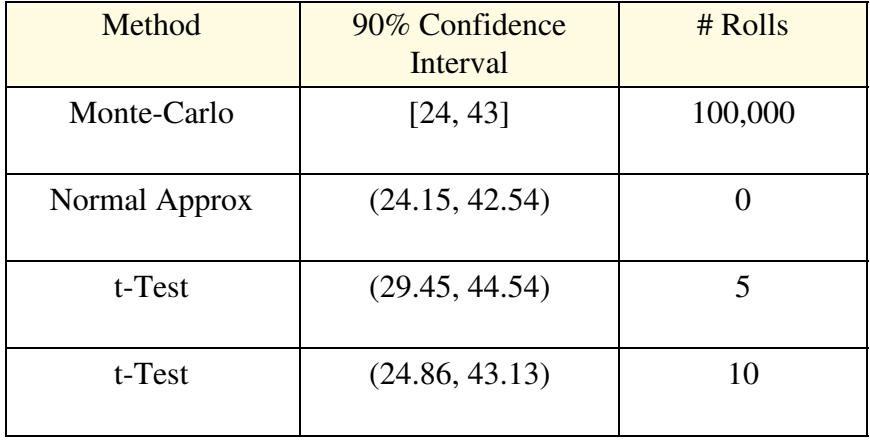

Using statistics, you can determine the same information without having to roll the dice 100,000 times

If each experiment costs \$10 to run, that can save a *lot* of money.